## Stranger than fiction analysis essays

>>>CLICK HERE<<<

## Stranger than fiction analysis essays

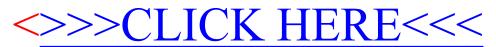